### Object-Oriented Programming: Part 2, Inheritance

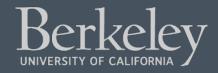

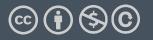

- Midterm Feedback:
  - Sorry it was more difficult than intended.
  - We "dropped" the most difficult parts of Q4, G&H
  - Mean/Median were about 60%, just a bit lower than typical.
- Midterm Regrades:
  - Open tomorrow, for 1 week.
  - Please don't argue over the weighting of the rubric.
  - If your answer falls outside the rubric, but you think deserves credit, please demonstrate *why* your solution is correct or close to correct.
  - "Moar points plz" simply doesn't work. 🙂

### Object-Oriented Programming: Part 2, Inheritance

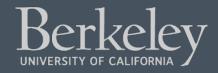

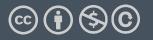

#### Class Attributes: Keeping Track of Our Instances?

#### • Problem:

- We can make many accounts... they all live in memory.
- But how do we know what all of our accounts are?
- How could we create an account number which is always increasing?
- Solution:
  - A *class* in Python can manage data shared across all instances
  - We call these *class attributes* which are distinguished from *instance attributes*

#### Classes Can Have Attributes Too!

- Class attributes (as opposed to *instance* attributes) belong to the class itself, instead of each object
  - This means there is one value which is shared for all of the class's objects
- Be Careful!
  - It's easy to overdo class attributes
- Methods that rely only on class attributes are called *class methods* 
  - Python has some special features we won't use, but are useful:

<u>https://docs.python.org/3/library/functions.html?highlight=classmet</u> <u>hod#classmethod</u>

#### Example: class attribute

```
class BaseAccount:
    account_number_seed = 1000
    def __init__(self, name, initial_deposit):
        self._name = name
        self._balance = initial_deposit
        self._acct_no = BaseAccount.account_number_seed
        BaseAccount.account_number_seed += 1
    def name(self):
        return self. name
    def balance(self):
        return self._balance
    def withdraw(self, amount):
        self._balance -= amount
        return self._balance
```

#### More class attributes

```
class BaseAccount:
    account_number_seed = 1000
    accounts = []
    def __init__(self, name, initial_deposit):
        self._name = name
        self._balance = initial_deposit
        self._acct_no = BaseAccount.account_number_seed
        BaseAccount.account_number_seed += 1
        BaseAccount.accounts.append(self)
    def name(self):
        . . .
    def show_accounts():
        for account in BaseAccount.accounts:
            print(account.name(),
                  account.account_no(),account.balance())
```

#### Are There Better Approaches?

- BEWARE! Class attributes are useful but can get confusing.
- Perhaps what want is a Bank() class
  - The bank would have a create\_account() method
  - Each Bank() would have its own accounts list, as a set of instance variables.

```
class Bank():
    def __init___(self):
        self.account_no_seed = 1000
        self.accounts = []
    def create_account(self, name, balance):
        acct = BaseAccount(name, balance,
        self.account_no_seed)
        self.accounts.append(acct)
        self.account_no_seed += 1
```

# Object-Oriented Programming: "Magic" Methods

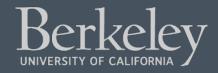

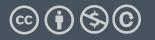

### Learning Objectives

- Python's Special Methods define built-in properties
  - \_\_init\_\_ # Called when making a new instance
  - \_\_sub\_\_ # Maps to the operator
  - \_\_str\_\_ # Called when we call print()
  - \_\_repr\_\_ # Called in the interpreter

#### Special Initialization Method

\_\_init\_\_ is called automatically when we write: my\_account = BaseAccount('me', 0)

```
class BaseAccount:
```

```
def __init__(self, name, initial_deposit):
    self.name = name
    self.balance = initial_deposit
def account_name(self):
                               return None
    return self.name
def account_balance(self):
    return self.balance
def withdraw(self, amount):
    self.balance -= amount
    return self.balance
```

#### More special methods

```
class BaseAccount:
      ... (init, etc removed)
    def deposit(self, amount):
        self._balance += amount
        return self. balance
                                    Goal: unambiguous
    def __repr__(self):
        return '< ' + str(self. acct no) +
               '[' + str(self._name) + '] >'
                        Goal: readable
    def str (self):
        return 'Account: ' + str(self._acct_no) +
               '[' + str(self. name) + ']'
    def show_accounts():
        for account in BaseAccount.accounts:
            print(account)
```

#### More Magic Methods

- •We will **not** go through an exhaustive list!
- Magic Methods start and end with "double underscores" \_\_\_
- •They map to built-in functionality in Python. Many are logical names:
  - \_\_init\_\_ → Class Constructor
  - \_\_add\_\_  $\rightarrow$  + operator
  - \_\_sub\_\_  $\rightarrow$  operator
  - \_\_getitem\_\_ → [] operator
  - \_\_repr\_\_ and \_\_str\_\_  $\rightarrow$  control output
- A longer list for the curious:

#### Live Demo

### Object-Oriented Programming: Inheritance

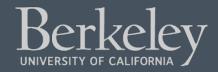

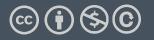

### Learning Objectives

- Inheritance allows classes to reuse methods and attributes from a parent class.
- super() is a new method in Python
- Subclasses or child classes are distinct from on another, but share properties of the parent.

#### Inheritance

- Define a class as a specialization of an existing class
- Inherent its attributes, methods (behaviors)
- Add additional ones
- Redefine (specialize) existing ones
  - •Ones in superclass still accessible in its namespace

#### Class Inheritance

• Classes can inherit methods and attributes from parent classes but extend into their own class.

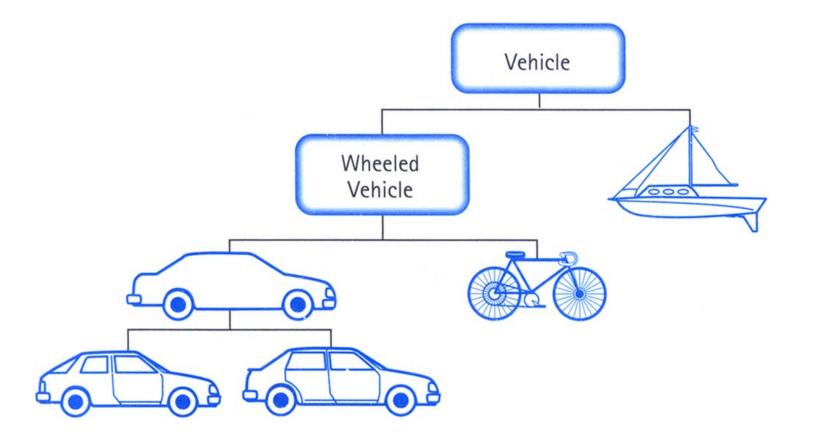

#### Python class statement

# class ClassName: <statement-1>

- •
- •
- <statement-N>

#### Example

```
class BaseAccount:
    def __init__(self, name, initial_deposit):
        # Initialize the instance attributes
        self._name = name
        self._acct_no = Account._account_number_seed
        Account._account_number_seed += 1
        self._balance = initial_deposit
class CheckingAccount(BaseAccount):
    def __init__(self, name, initial_deposit):
        # Use superclass initializer
        BaseAccount.__init__(self, name, initial_deposit)
```

```
# Alternatively:
```

```
# super().__init__(name, initial_deposit)
```

```
# Additional initialization
```

```
self._type = "Checking"
```

#### Accessing the Parent Class

- super() *binds* methods in the parent or "superclass" to the current instance
  - Can be called anywhere in our class
  - Handles passing self to the method
  - Handles looking up an attribute on a parent class, too.
- We can directly call ParentClass.method(self, ...)
  - This is not quite as flexible if our class structure changes.
- In general, prefer using **super()**!
- Outside of C88C, things can get complex...
  - <u>https://docs.python.org/3/library/functions.html#super</u>

# Object-Oriented Programming: Evolving The Bank Model

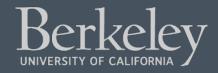

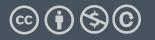

#### Composing Classes Together

- Currently, our BaseAccount stores a lot of data in class attributes...
- This suggests we are trying to accomplish an entirely new kind of class, or object
  - A Bank!
- We should extract that these functions into their own class
- A bank can now manage:
  - making accounts
  - keeping track of account numbers
  - showing and listing accounts

#### Live Demo